# **IPv6 Network Reconnaissance: Theory & Practice**

#### **Fernando Gont**

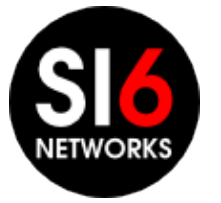

#### **Overview**

- IPv6 changes the "Network Reconnaissance" game
- Brute force address scanning attacks undesirable (if at all possible)
- Security guys need to evolve in how they do net reconnaissance
	- Pentests/audits
	- Deliberate attacks
- Network reconnaissance support in security tools has been **very poor**

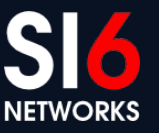

#### **Overview**

- IPv6 changes the "Network Reconnaissance" game
- Brute force address scanning attacks undesirable (if at all possible)
- Security guys need to evolve in how they do net reconnaissance
	- Pentests/audits
	- Deliberate attacks
- Network reconnaissance support in security tools has been **very poor**

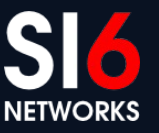

## **What we did**

- We researched the problem
- We built (the first?) comprehensive IPv6 Network Reconnaissance toolkit
- We used our toolkit on the public Internet, to:
	- Test the effectiveness of our techniques (theory -> practice)
	- Gain further insights (practice -> theory)

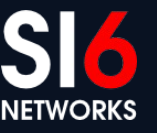

### **IPv6 Network Reconnaissance**

- Address scans
- DNS-based (AXFR, reverse mappings, etc.)
- Application-based
- Inspection of local data structures (NC, routing table, etc.)
- Inspection of system configuration and log files
- "Snooping" routing protocols
- draft-ietf-opsec-ipv6-host-scanning is your friend :-)

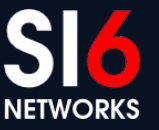

# **IPv6 Address Scanning**

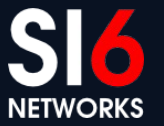

#### **IPv6 Address Scanning Local Networks**

#### **Overview**

- Leverage IPv6 all-nodes link-local multicast address
- Employ multiple probe types:
	- Normal multicasted ICMPv6 echo requests (don't work for Windows)
	- Unrecognized options of type 10xxxxxx
- Combine learned IIDs with known prefixes to learn all addresses
- Example:

#### **# scan6 -i eth0 -L**

#### **IPv6 Address Scanning Remote Networks**

#### **Overview**

- IPv6 address-scanning attacks have long been considered unfeasible
- This myth has been based on the assumption that:
	- IPv6 subnets are /64s, **and**,
	- Host addresses are "randomly" selected from that /64
- It is well-known that that is not the case. [Malone, 2008]

Malone, D., "Observations of IPv6 Addresses", Passive and Active Measurement Conference (PAM 2008, LNCS 4979), April 2008, <[http://www.maths.tcd.ie/~dwmalone/p/addr-pam08.pdf>](http://www.maths.tcd.ie/~dwmalone/p/addr-pam08.pdf).

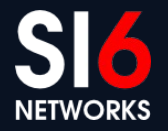

# **IPv6 addresses embedding IEEE IDs**

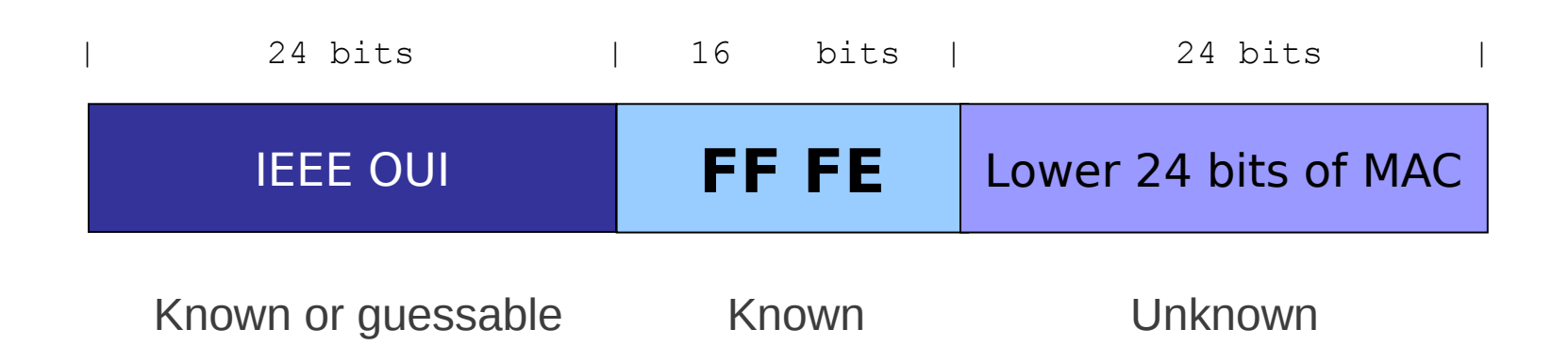

- In practice, the search space is at most  $\sim 2^{23}$  bits **feasible!**
- Example:
	- **# scan6 -i eth0 -d fc00::/64 -K 'Dell Inc' -v**

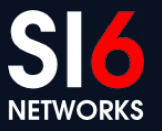

# **IPv6 addresses embedding IEEE IDs (II)**

- Virtualization technologies present an interesting case
- Virtual Box employs OUI 08:00:27 (search space:  $\sim$ 2<sup>23</sup>)
- VMWare ESX employs:
	- Automatic MACs: OUI 00:05:59, and next 16 bits copied from the low order 16 bits of the host's IPv4 address (search space:  $\sim$ 2 $\delta$ )
	- Manually-configured MACs: OUI 00:50:56 and the rest in the range  $0x000000-0x3$  fffff (search space:  $\sim$ 2<sup>22</sup>)
- Examples:
	- **# scan6 -i eth0 -d fc00::/64 -V vbox**
	- **# scan6 -i eth0 -d fc00::/64 -V vmware -Q 10.10.0.0/8**

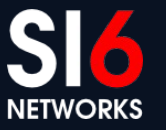

## **IPv6 addresses embedding IPv4 addr.**

- They simply embed an IPv4 address in the IID
- $\bullet$  Two variants found in the wild:
	- $2000:$ db8::192.168.0.1 <- Embedded in 32 bits
	- 2000:db8::192:168:0:1  $\leq$  Fmbeded in 64 bits
- Search space: same as the IPv4 search space feasible!
- Examples:
	- **# scan6 -i eth0 -d fc00::/64 -B all -Q 10.10.0.0/8**
	- **# scan6 -i eth0 -d fc00::/64 -B 64 -Q 10.10.0.0/8**

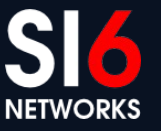

## **IPv6 addresses embedding service ports**

- They simply embed the service port the IID
- Two variants found in the wild:
	- 2001:db8::1:80 <- n:port
	- 2001:db8::80:1 <- port:n
- Additionally, the service port can be encoded in hex vs. dec
	- 2001:db8::80 vs. 2001:db8::50
- Search space: smaller than  $2^8$  feasible!
- Example:
	- **# scan6 -i eth0 -d fc00::/64 -g**

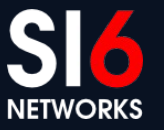

## **IPv6 "low-byte" addresses**

- The IID is set to all-zeros, "except for the last byte"
	- e.g.: 2000:db8::1
- Other variants have been found in the wild:
	- $\cdot$  2001:db8::n1:n2  $\leq$  where n1 is typically greater than n2
- Search space: usually  $2^8$  or  $2^{16}$  feasible!
- Example:
	- **# scan6 -i eth0 -d fc00::/64 --tgt-low-byte**

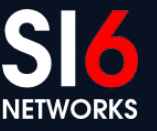

# **IPv6 host-tracking**

- SLAAC typically leads to IIDs that are constant across networks
- Sample scenario:
	- Node is known to have the IID **1:2:3:4**
	- To check whether the node is at  $f_0(0.1)/64$  or  $f_0(0.2)/64$ :
	- ping fc00:1::**1:2:3:4** and fc00:2::**1:2:3:4**
- Examples:

```
# scan6 -i eth0 -d fc00:1::/64 -d fc00:2::/64 
-W ::1:2:3:4
```

```
# scan6 -i eth0 -m prefs.txt -w iids.txt -l -z 60 -t -v
```
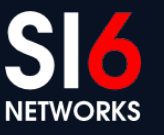

#### **IPv6 Address Scanning Advanced topics**

# **Packet-loss detection/recovery (TODO)**

- Possible causes of packet-loss:
	- Network congestion
	- Rate-limits
	- Neighbor Cache exhaustion
- Address-scanning is essentially an open-loop!
- Workaround:
	- Obtain the last hop to a target-network
	- Probe that router periodically
	- Back-off and rewind upon packet loss

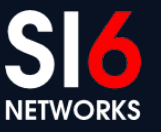

# **Automated heuristic scanner (TODO)**

- Allow scan6 to receive IPv6 addresses known to be "alive"
- Identify the IPv6 address/IID type
- Compute new target ranges
	- "New" targets are ignored if redundant
	- Targets are coalesced with other targets if appropriate
- Different patterns -> different priorities based on sizeof(search space)
- Example:
	- **# cat sources | scan6 -i eth0 -c -v**

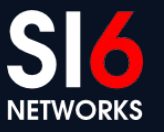

#### **IPv6 Address Scanning Real-world data**

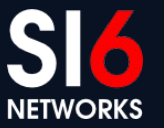

# **Our experiment**

- Find "a considerable number of IPv6 nodes" for address analysis:
	- Alexa Top-1M sites  $+$  perl script  $+$  dig
	- World IPv6 Launch Day site + perl script + dig
- For each domain:
	- AAAA records
	- NS records -> AAAA records
	- MX records -> AAAA records
- What did we find?

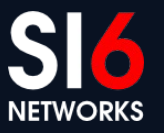

## **IPv6 address distribution for the web**

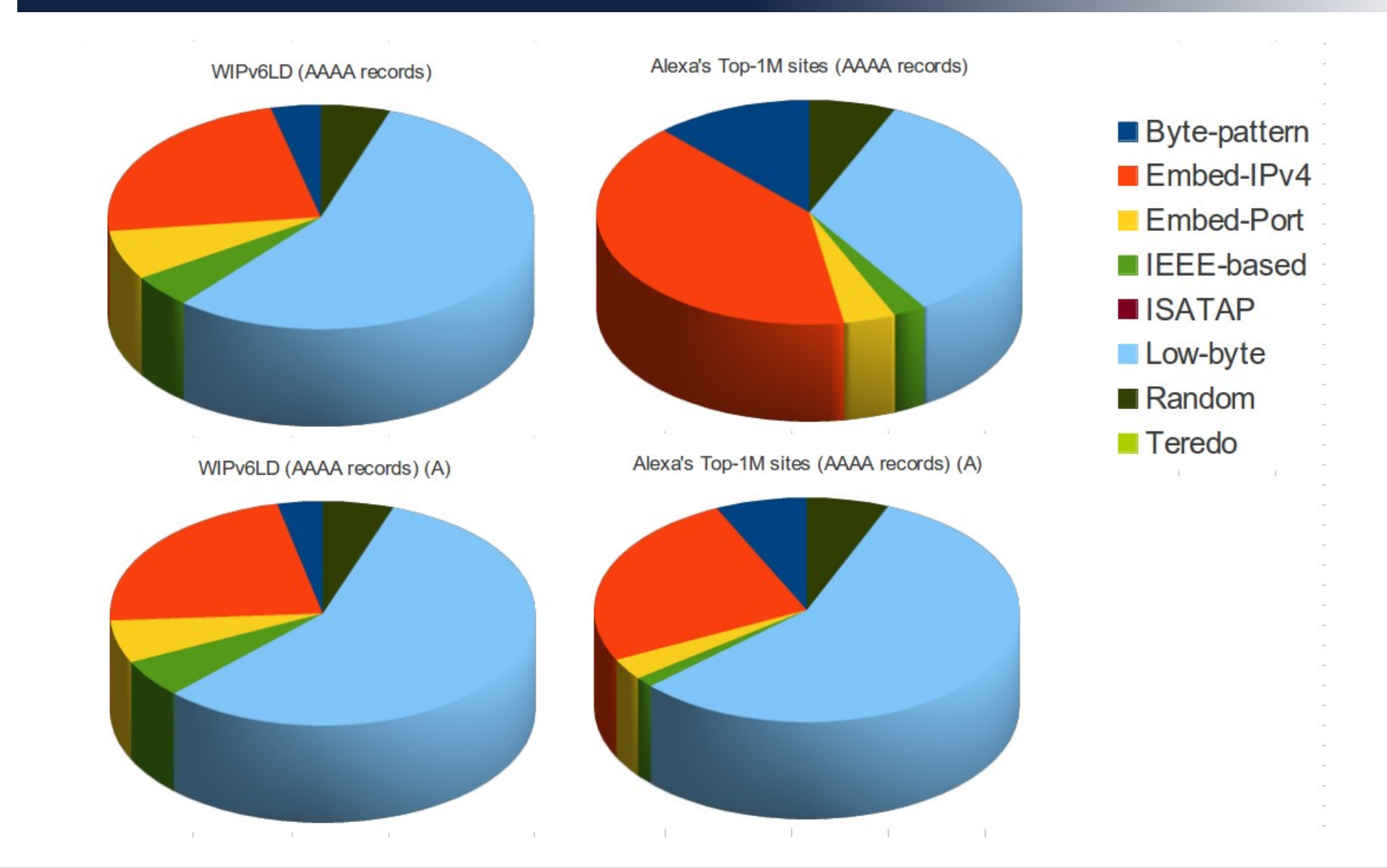

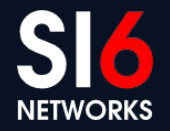

# **IPv6 address distribution for MXs**

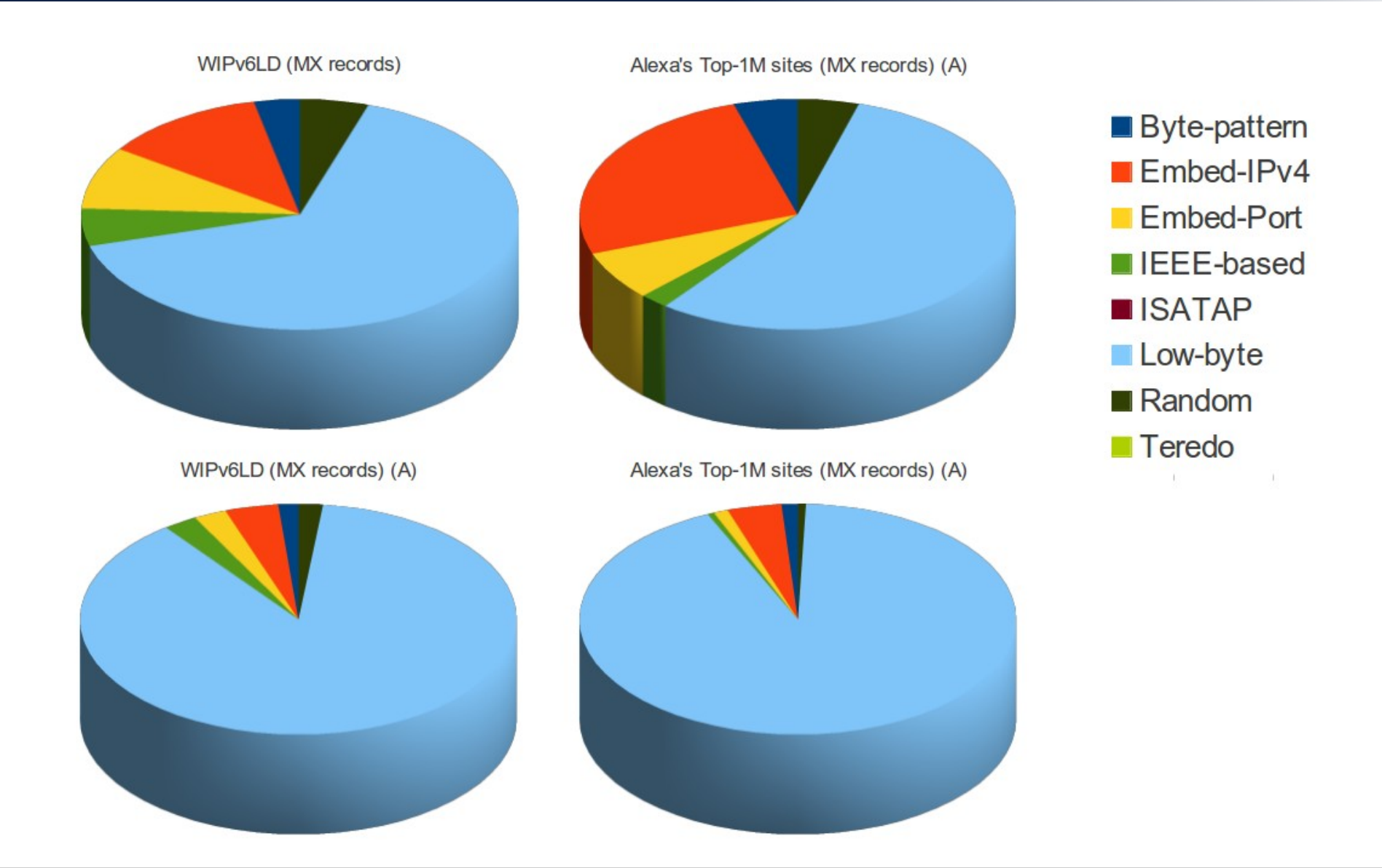

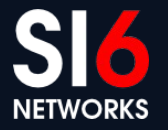

# **IPv6 address distribution for the DNS**

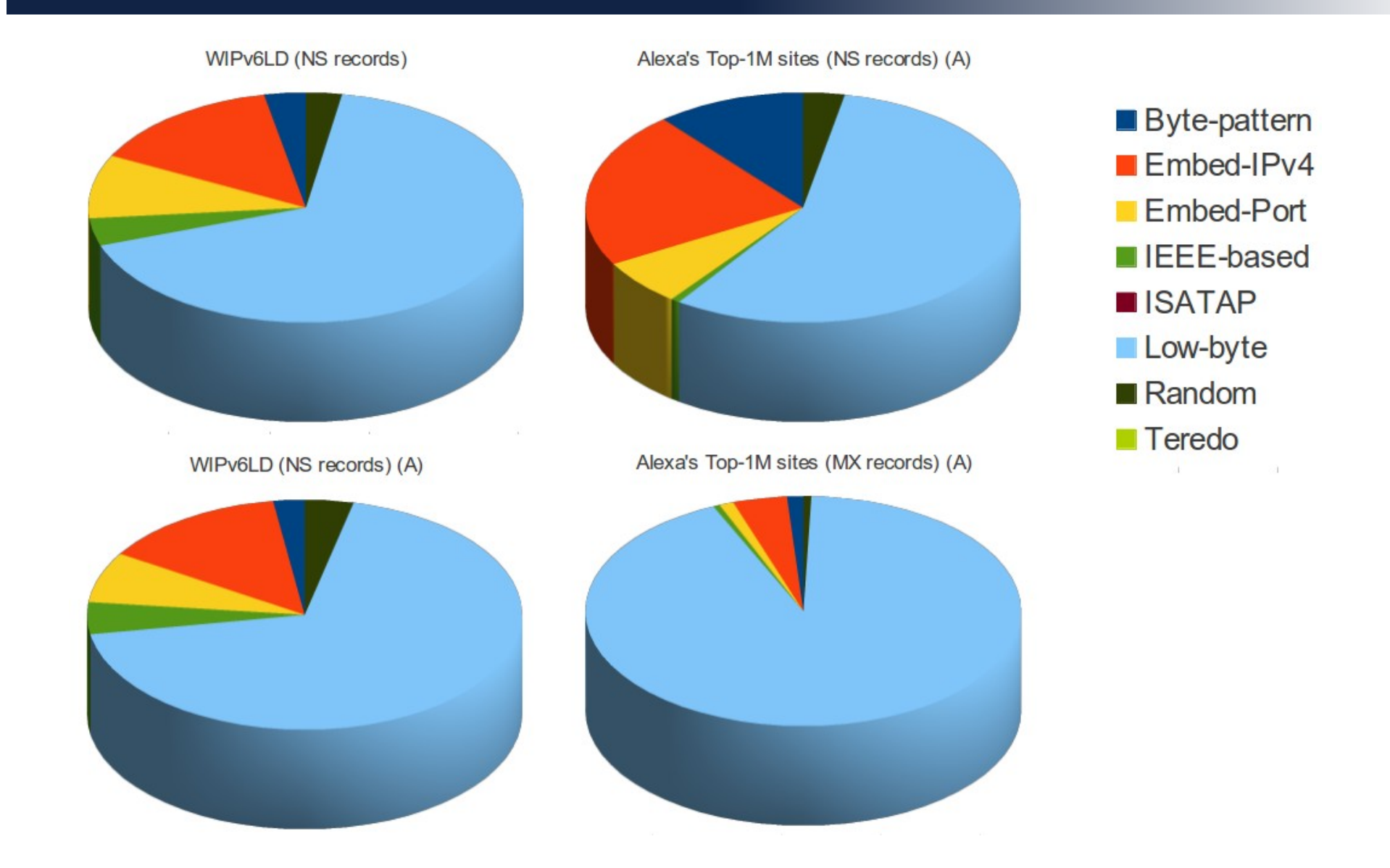

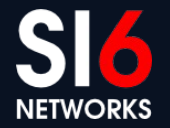

# **Further measurements (TODO)**

- Evaluate the reliability of different probe packets
	- Is IPv6 fragment filtering that bad?
	- How about other IPv6 extension headers?
	- How about rate limiting of ICMPv6 vs. other probe packets
- Finally, evaluate IPv6 packet-filtering practices
	- Same as for IPv4?

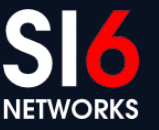

# **DNS-based for IPv6 Network Reconnaissance**

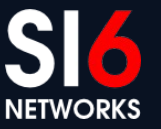

# **DNS for Network Reconnaissance**

- Most of this ground is well-known from the IPv4-world:
	- DNS zone transfers
	- DNS bruteforcing
	- etc.
- DNS reverse-mappings particularly useful for "address" scanning"

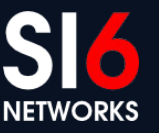

# **IPv6 DNS reverse mappings**

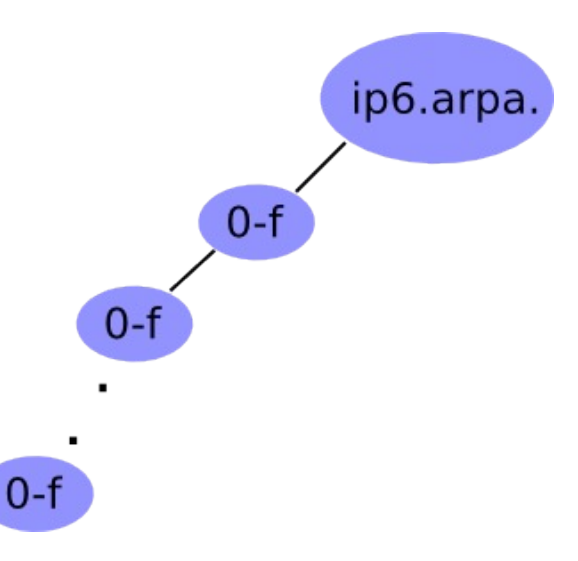

- Technique:
	- Given a zone X.ip6.arpa., try the labels [0-f].X.ip6.arpa.
	- If an NXDOMAIN is received, that part of the "tree" should be ignored
	- Otherwise, if NOERROR is received, "walk" that part of the tree
- Example (using dnsrevenum6 from THC-IPv6):
	- **\$ dnsrevenum6 DNSSERVER IPV6PREFIX**

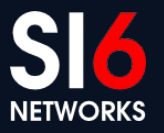

# **Inspection of local data structures**

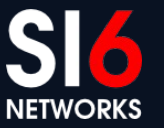

## **Inspection of local data structures**

- Local data structures store valuable network information:
	- IPv6 addresses of local nodes
	- IPv6 addresses of "known" nodes
	- Routing infomation
	- etc
- loopback6 (upcoming) aims at collecting such information from the local nod
- Example:
	- **# loopback6 --all**

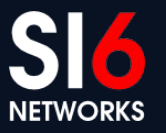

# **Inspection of system configuration & log files**

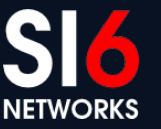

# **System configuration and log files**

- Yet another source of possibly interesting names/addresses
- Trivial approach:
	- Walk the tree and look virtually everywhere
- Improved approach:
	- Look at interesting places depending on the local operating system
- audit6 (upcoming) aims at collecting such information from the local system
- Example:
	- **# audit6 --all**

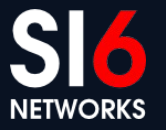

# **Conclusions**

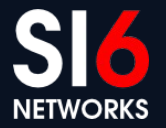

#### **Thanks!**

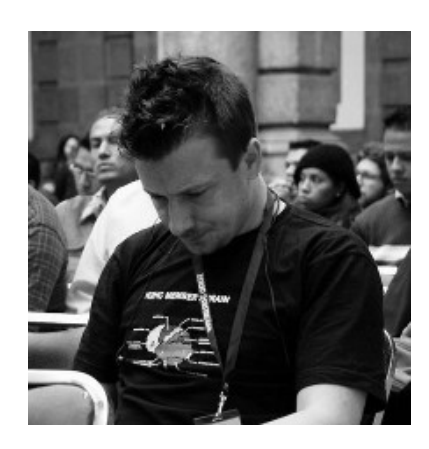

Fernando Gont [fgont@si6networks.com](mailto:fgont@si6networks.com) @FernandoGont

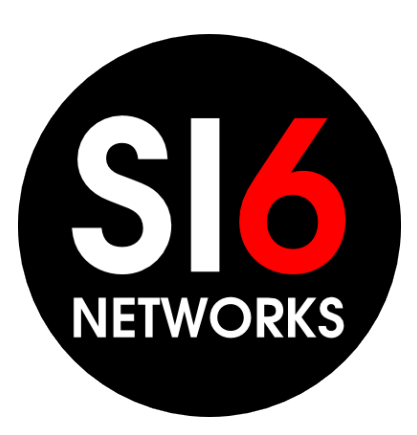

SI6 Networks [www.si6networks.com](http://www.si6networks.com/) @SI6Networks

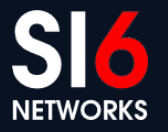